Windows 95

- 13 ISBN 9787302028635
- 10 ISBN 730202863X

出版时间:1998-04

 $($  ),

页数:264

译者:张嵩/等

版权说明:本站所提供下载的PDF图书仅提供预览和简介以及在线试读,请支持正版图书。

www.tushu000.com

Windows95 Windows3.1

ROM中的各项多媒体内容,包括交互式文本、图形、声音和图像等。另外,还介绍了如何充分利用超

 $\large{{\rm VivalBasic}\hskip 1.5mm} \begin{array}{l} {\rm ~C}\, {\rm D} \end{array}$ 

Developer'sKit WinGDeveloper'sKit

CD-ROM VideoforWindowsDeveloper'sKit MediaView

VisualBasic

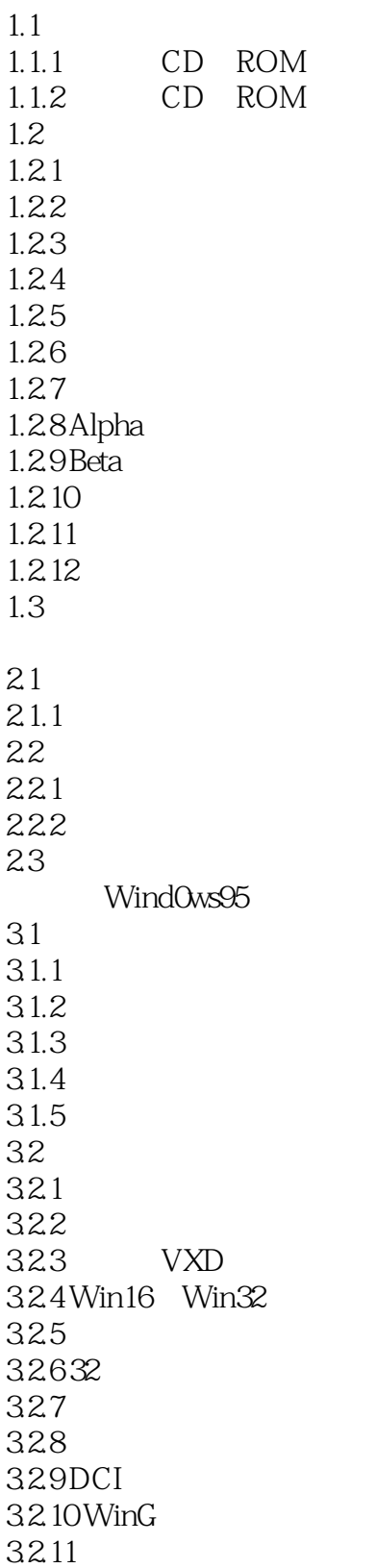

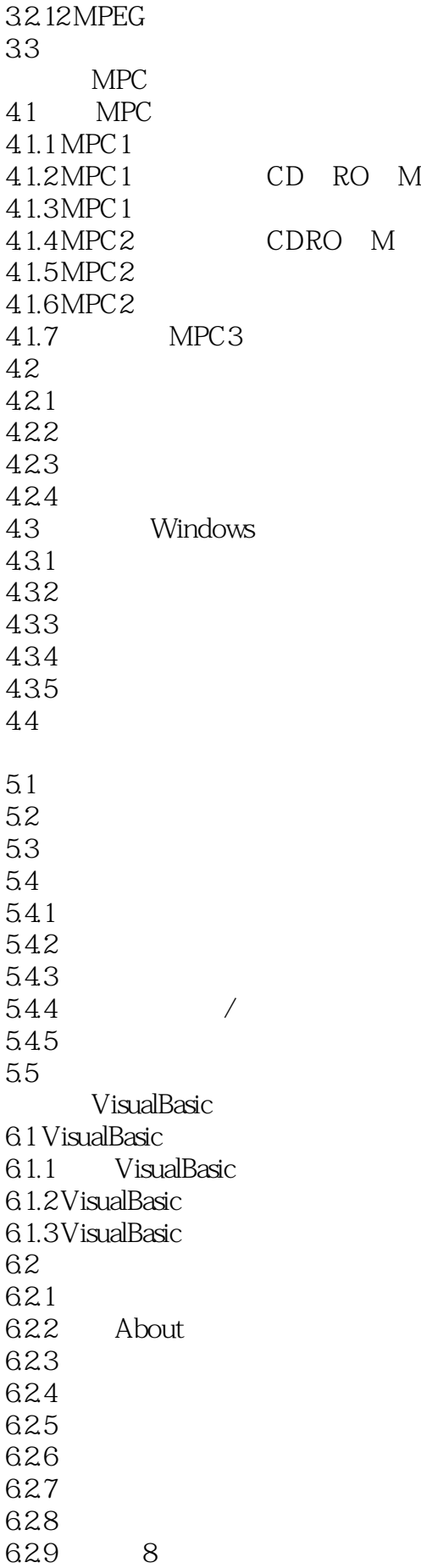

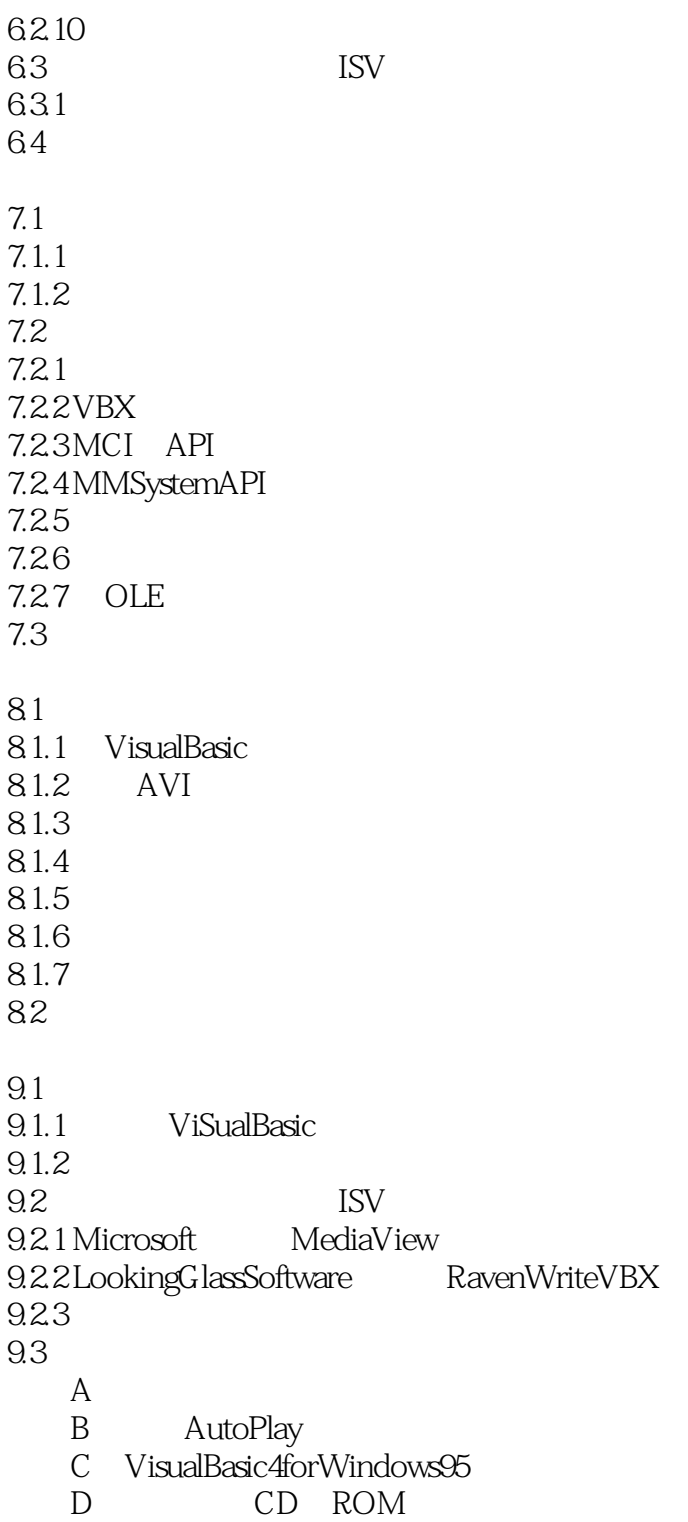

本站所提供下载的PDF图书仅提供预览和简介,请支持正版图书。

:www.tushu000.com